### **ADVANCED EV3** PROGRAMMING LESSON

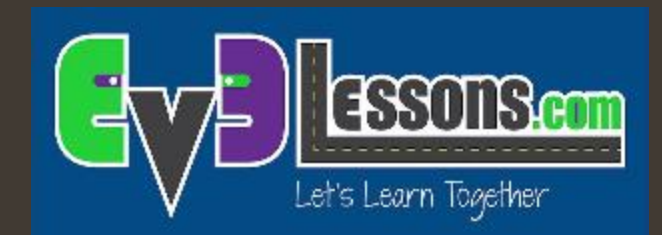

## Sincronización de vigas en paralelo

By Sanjay and Arvind Seshan

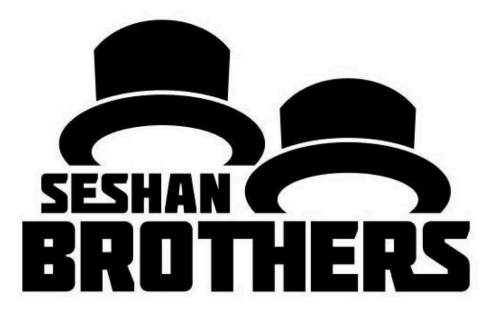

#### Objetivos de la lección

- 1. Entender qué es un "problema de sincronización" cuando se usan Vigas (o lazos) Paralelas.
- 2. Aprender técnicas para asegurar que dos vigas terminan antes de pasar al siguiente bloque de programación (variables, cables de datos, bucles y *Mis Bloques*)

Prerrequisitos: Lección Vigas Paralelas, Cables de datos, Variables, Mis Bloques con *Inputs* y *Outputs* 

#### Utilización de *Lazos Paralelos* en los programas

- **7** Las Vigas Paralelas son buenas para hacer dos cosas al mismo tiempo
	- **7** A menudo se desea hacer otra cosa después de completar la Viga Paralela
	- $\lambda$  Dificultad para saber qué viga terminará antes ("problema de sincronización")
- $\overline{a}$  Necesidad de sincronizar las vigas para asegurar que los bloques se ejecutan cuando se espera que lo hagan

En la imagen de abajo, ¿empezará el giro después de que termine el motor A o antes?

Respuesta: No los sabes

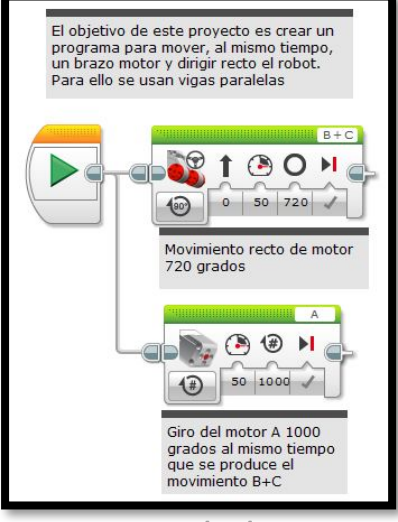

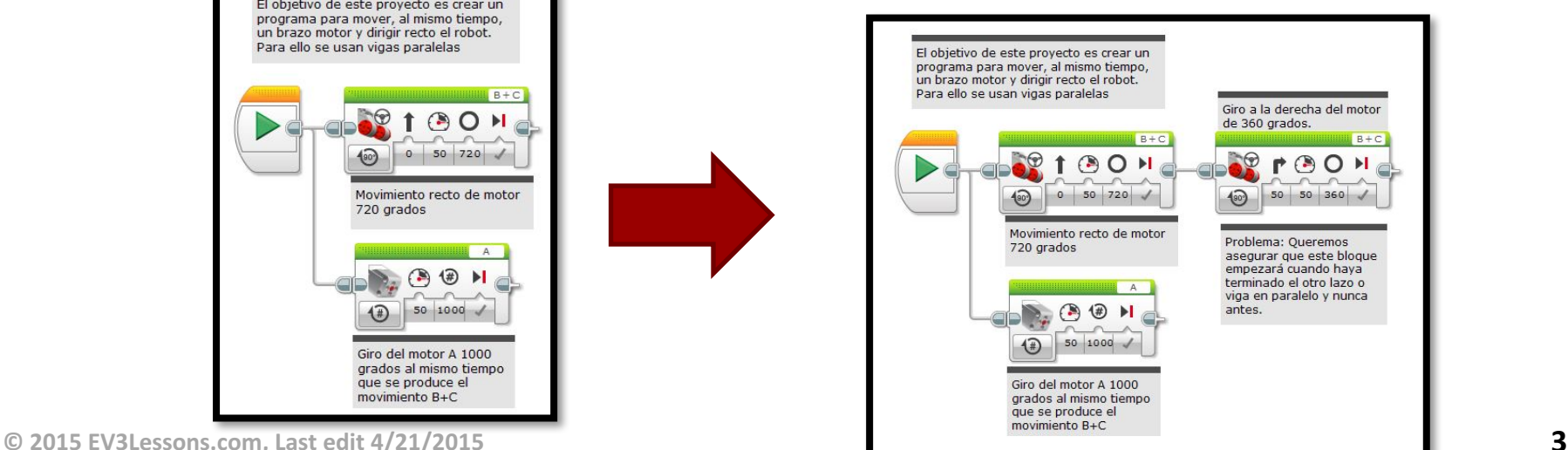

#### Asegurar ambos Lazos finalizados

- $\lambda$  En el ejemplo queremos que ambos bloques, movimiento de 720 grados (movimiento recto) y movimiento de motor mediano A, terminen antes que empiece el movimiento de giro (movimiento de 360 grados).
- $\pi$  Existen varias posibilidades para hacer esto:
	- $\lambda$  Variables (ver diapositiva 4)
	- $\lambda$  Cables (ver diapositiva 5)
	- **7** Bucles (ver diapositiva 6)
	- $\lambda$  Mis bloques (ver diapositiva 7)

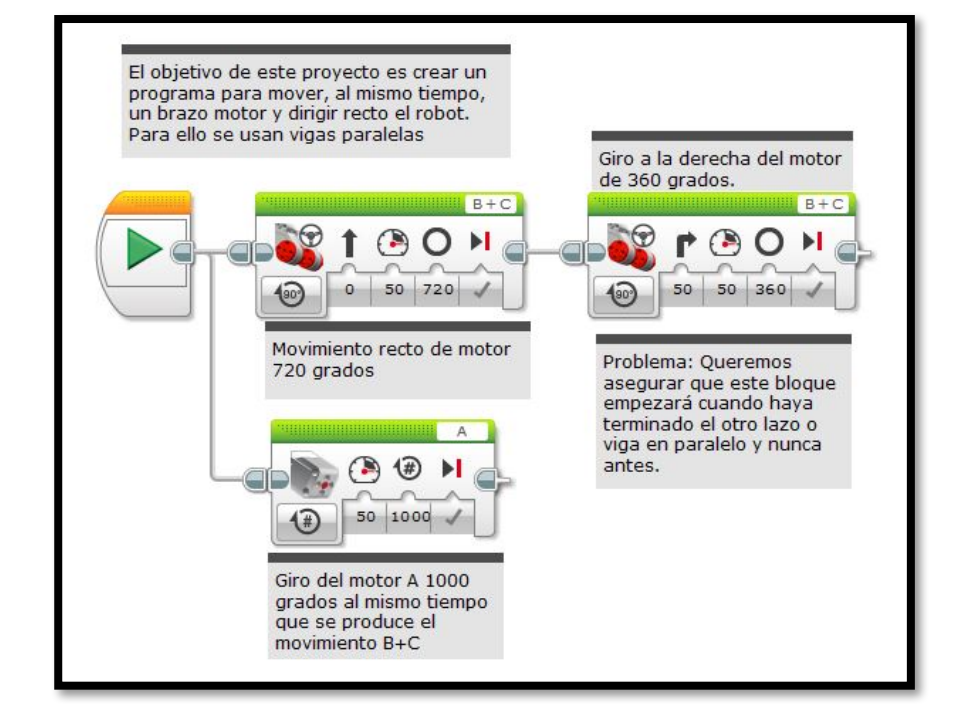

Este programa está etiquetado como *"problema de sincronización*" en el correspondiente archivo EV3

## Uso de Variables para Sincronizar

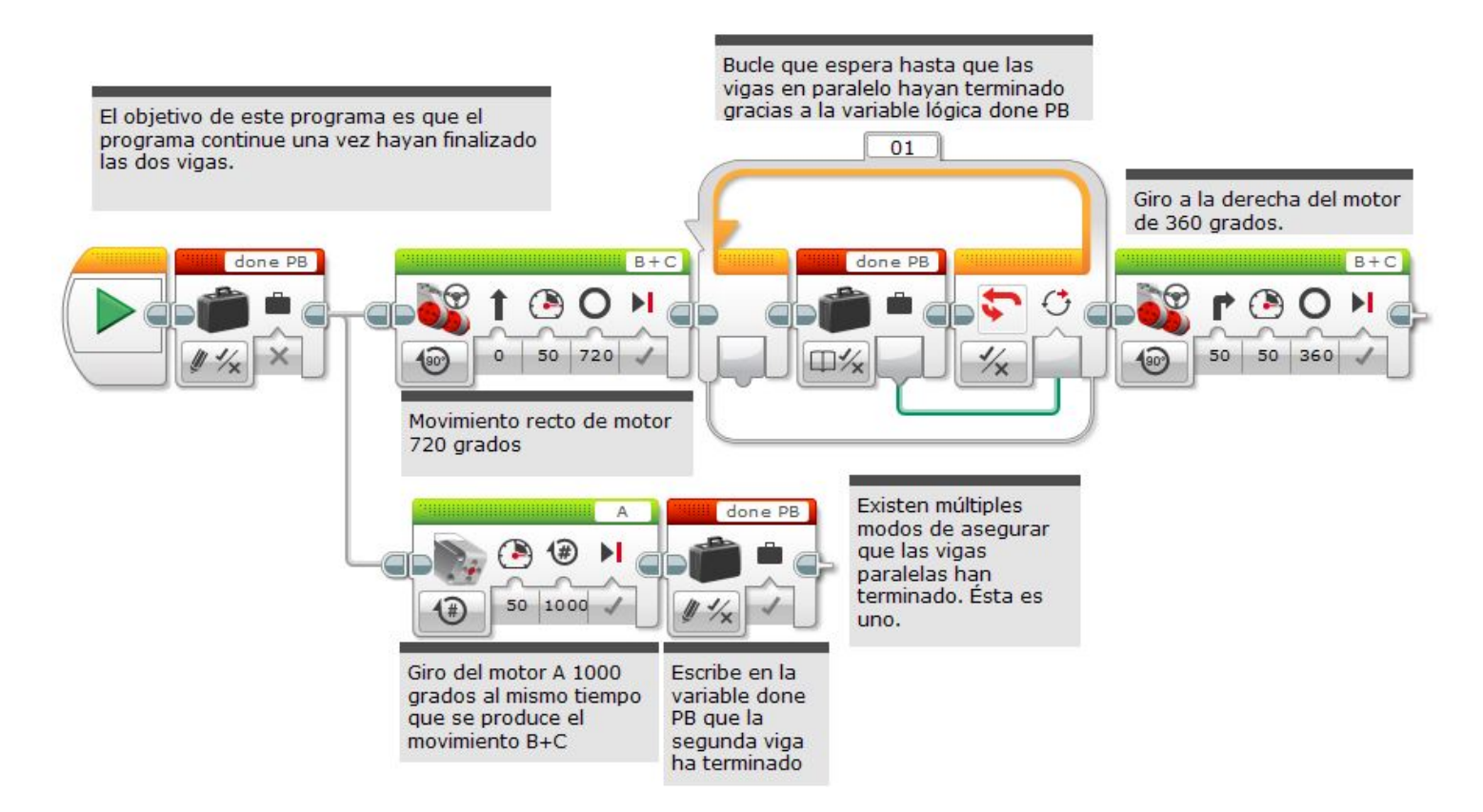

Este programa está etiquetado como "Variables" en el correspondiente archivo EV3

## Uso de Cables para Sincronizar

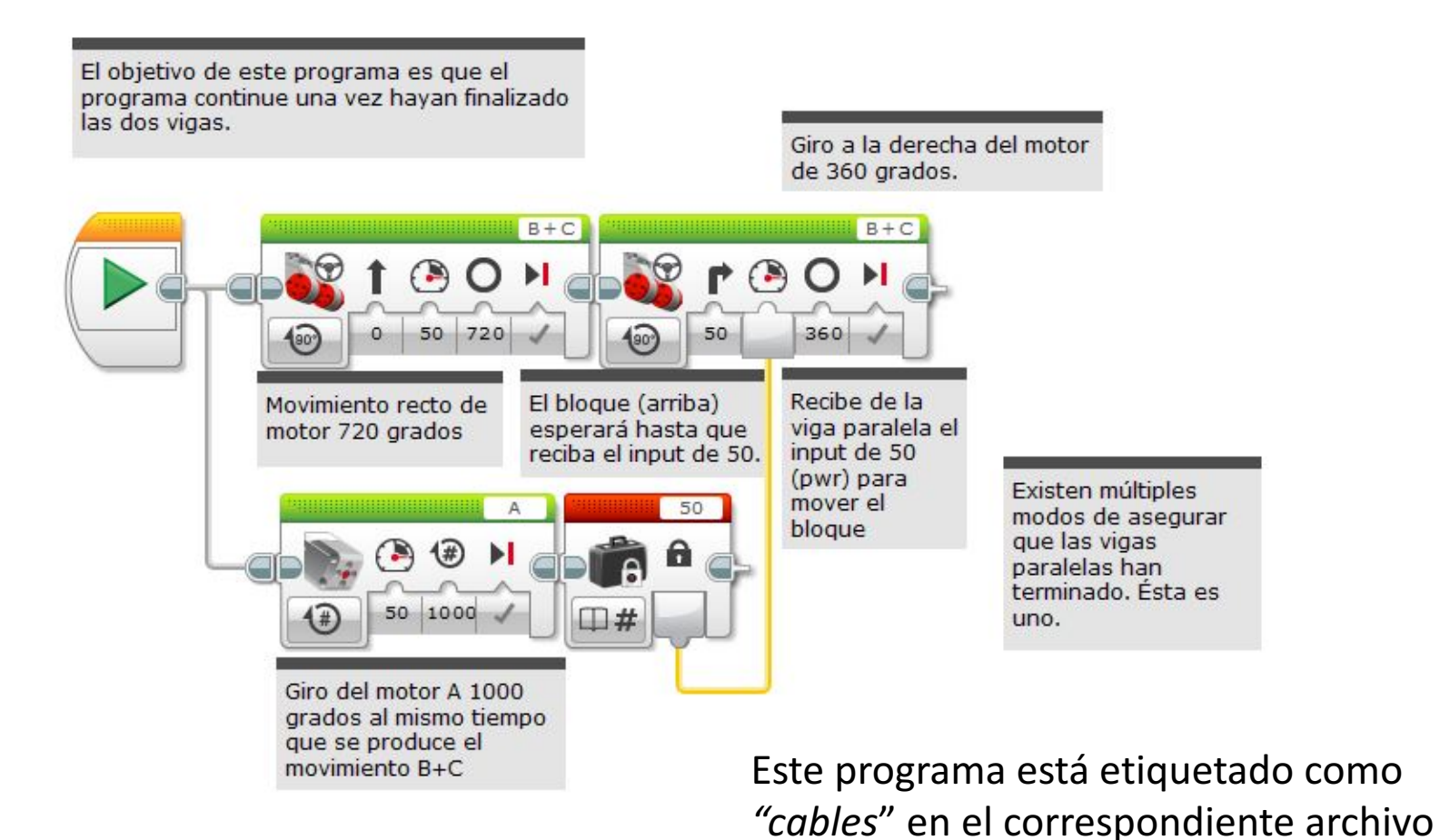

EV3

## Uso de Bucles para Sincronizar

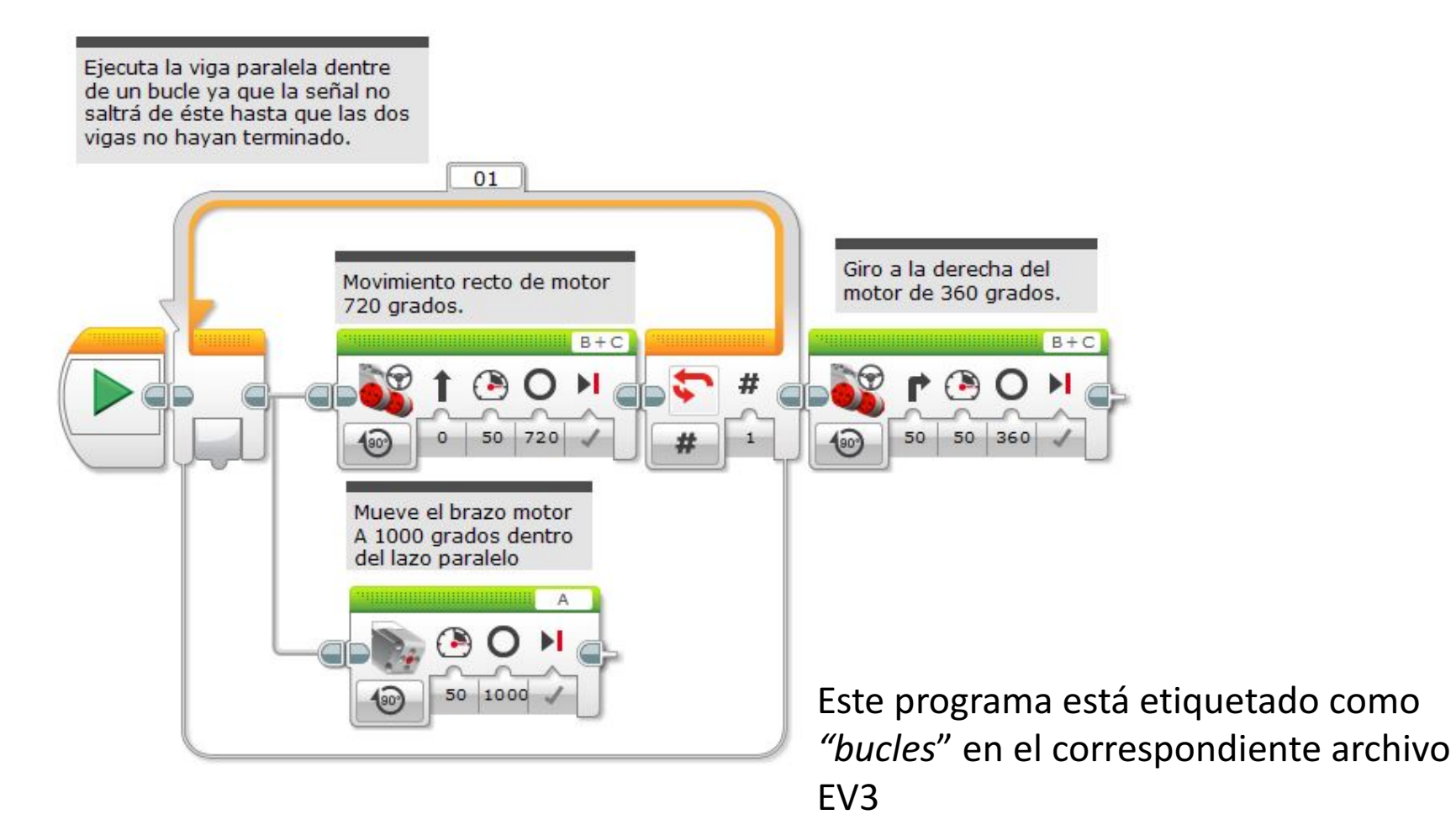

# Uso de Mis Bloques para Sincronizar

Este programa está etiquetado como "Mis *Bloques*" en el correspondiente archivo EV3 Este programa está etiquetado como

*"Vigas\_Paralelas\_Mis\_Bloque*" en el correspondiente archivo EV3

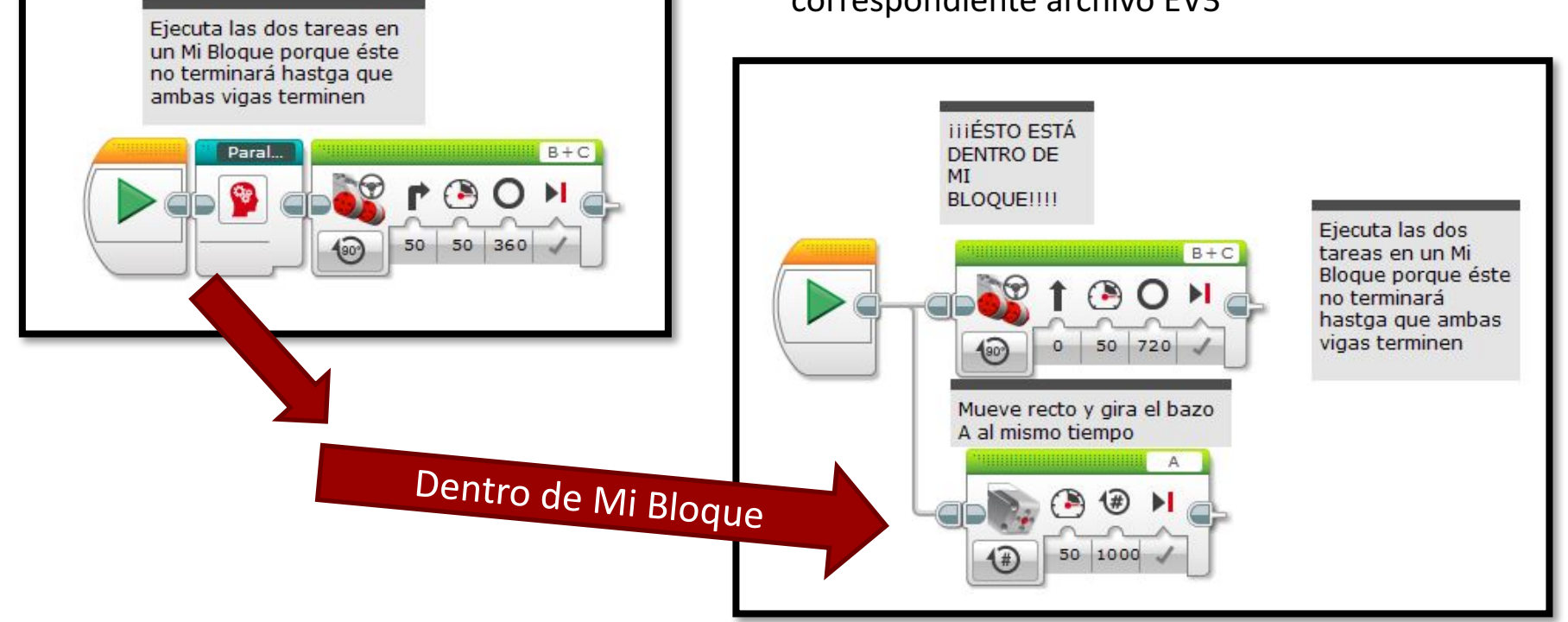

# Desafío: Cuadratura en una Línea

- $\overline{a}$  La sincronización es importantísima cuando se desea cuadrar en una línea.
- **7** Como reto, completa la lección cuadrar en una línea.
- *A* Nota: Debes asegurar que ambas vigas hayan terminado antes de pasar al siguiente bloques
	- **7** De lo contrario, el robot no estará recto en la línea

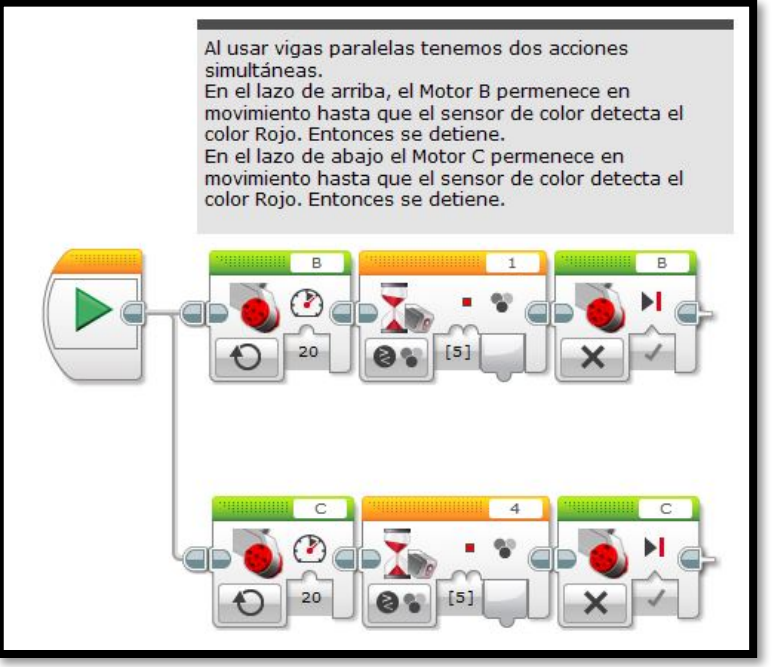

Este ejemplo es de la lección Cuadratura en una línea

# Guía de discusión

#### 1. ¿Qué es el "problema de sincronización"?

Respuesta. Cuando escribes código con vigas paralelas, no sabes si uno de los dos lazos o vigas terminará antes que el otro.

#### 2. ¿Cuáles son los 4 modos de resolver el problema?

Respuesta. Usando variables, cables de datos, bucles, o Mis Bloques para asegurar que ambas vigas terminan antes de pasar al siguiente bloque de código.

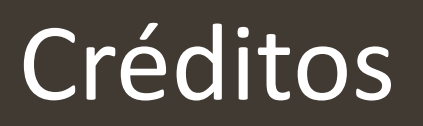

- **7** Este tutorial ha sido creado por Sanjay Seshan y Arvind Seshan de Droids Robotics (team@droidsrobotics.org).
- *A* El código orgininar *Gyro Turn* ha sido proporcionado por Construction **Mavericks**
- **7** Traducción realizada por Toni Soler de Apps&Lego
- **7** Más lecciones en www.ev3lessons.com

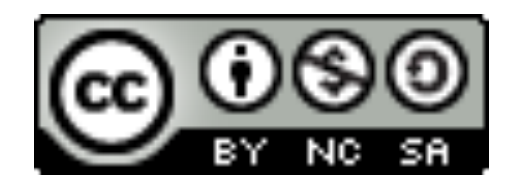

Este trabajo está bajo licencia Creative Commons Attribution-NonCommercial-ShareAlike 4.0 International License.